- A *context-free grammar* (or *CFG*) is a new formalism for defining a class of languages.
- *Goal:* Give a description of a language by recursively describing the structure of the strings in the language.
- CFGs are best explained by example...

# Arithmetic Expressions

- Suppose we want to describe all legal arithmetic expressions using addition, subtraction, multiplication, and division.
- Here is one possible CFG:

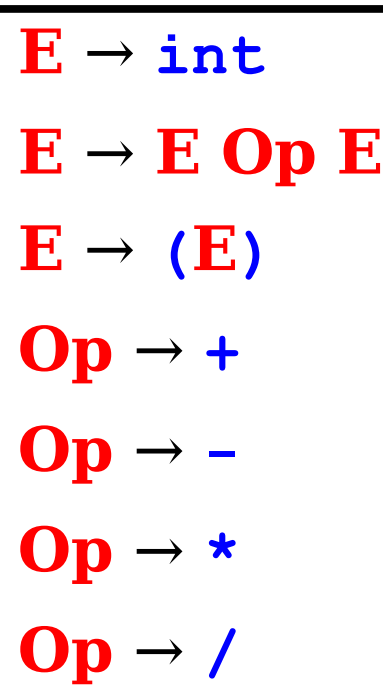

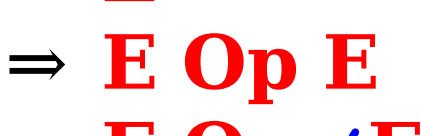

**E**

- ⇒ **E Op (E)**
- $\Rightarrow$  **E** Op (**E** Op E)
- $\Rightarrow$  **E**  $\star$  (**E** Op **E**)
- $\Rightarrow$  **int**  $\star$  (**E** Op E)
- $\Rightarrow$  **int**  $\star$  (**int** Op E)
- ⇒ **int \* (int Op int)**
- ⇒ **int \* (int + int)**

# Arithmetic Expressions

- Suppose we want to describe all legal arithmetic expressions using addition, subtraction, multiplication, and division.
- Here is one possible CFG:

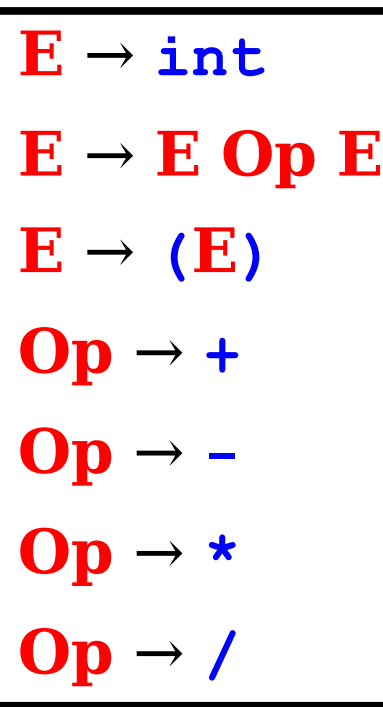

- **E**
- $\Rightarrow$  **E Op E**
- $\Rightarrow$  **E** Op int
- ⇒ **int Op int**
- ⇒ **int / int**

- Formally, a context-free grammar is a collection of four items:
	- A set of *nonterminal symbols* (also called *variables*),

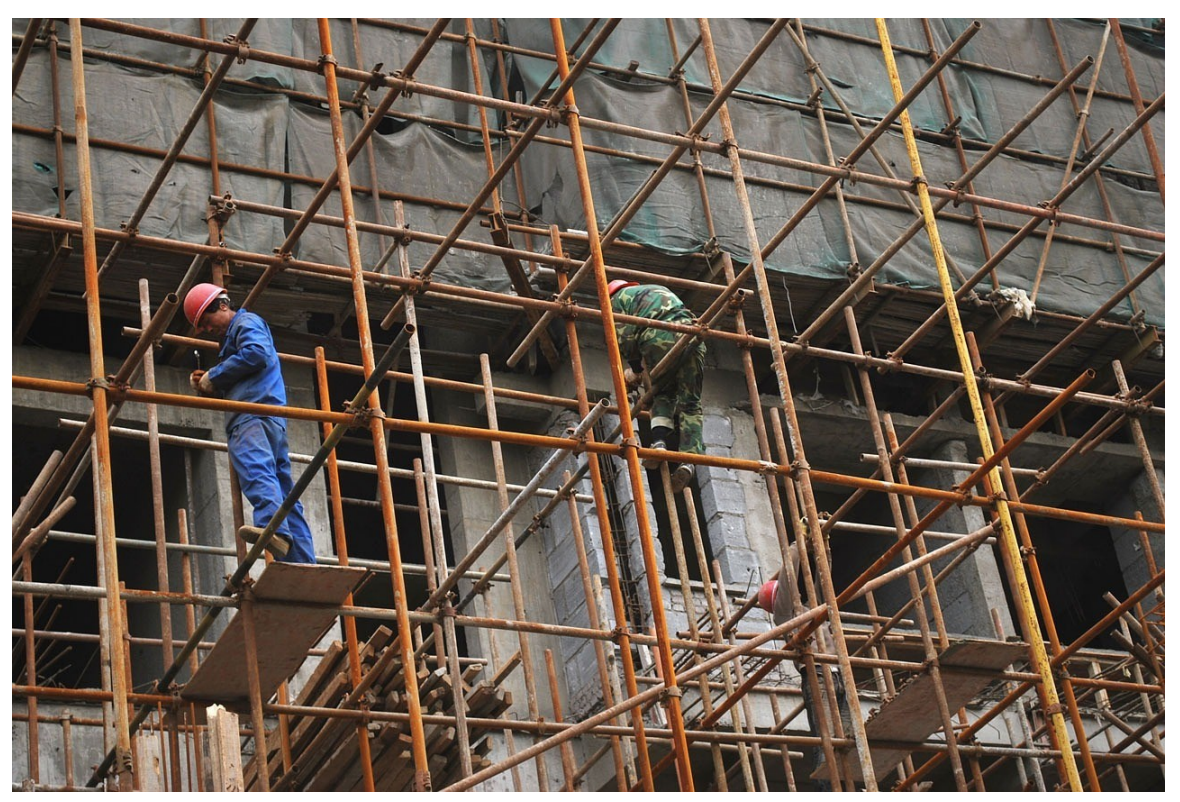

$$
\mathbf{E} \rightarrow \mathbf{int}
$$
\n
$$
\mathbf{E} \rightarrow \mathbf{E} \mathbf{Op} \mathbf{E}
$$
\n
$$
\mathbf{E} \rightarrow (\mathbf{E})
$$
\n
$$
\mathbf{Op} \rightarrow +
$$
\n
$$
\mathbf{Op} \rightarrow -
$$
\n
$$
\mathbf{Op} \rightarrow *
$$
\n
$$
\mathbf{Op} \rightarrow /
$$

- Formally, a context-free grammar is a collection of four items:
	- A set of *nonterminal symbols* (also called *variables*),
	- A set of *terminal symbols* (the *alphabet* of the CFG)

 $E \rightarrow \text{int}$  $E \rightarrow E$  **Op**  $E$  $E \rightarrow (E)$ **Op** → **+ Op** → **- Op** → **\* Op** → **/**

- Formally, a context-free grammar is a collection of four items:
	- A set of *nonterminal symbols* (also called *variables*),
	- A set of *terminal symbols* (the *alphabet* of the CFG)
	- A set of *production rules* saying how each nonterminal can be replaced by a string of terminals and nonterminals, and
	- A *start symbol* (which must be a nonterminal) that begins the derivation.

$$
\begin{array}{l}\n\mathbf{E} \rightarrow \mathbf{int} \\
\mathbf{E} \rightarrow \mathbf{E} \mathbf{Op} \mathbf{E} \\
\mathbf{E} \rightarrow (\mathbf{E}) \\
\mathbf{Op} \rightarrow + \\
\mathbf{Op} \rightarrow - \\
\mathbf{Op} \rightarrow \star \\
\mathbf{Op} \rightarrow \star \\
\mathbf{Op} \rightarrow \star\n\end{array}
$$

## Some CFG Notation

- In today's slides, capital letters in **Bold Red Uppercase** will represent nonterminals.
	- e.g. **A**, **B**, **C**, **D**
- Lowercase letters in **blue monospace** will represent terminals.

 $\cdot$  e.g. t, u, v, w

- Lowercase Greek letters in *gray italics* will represent arbitrary strings of terminals and nonterminals.
	- e.g. *α*, *γ*, *ω*
- You don't need to use these conventions on your own; just make sure whatever you do is readable.  $\odot$

#### A Notational Shorthand

$$
\begin{array}{l}\n\mathbf{E} \rightarrow \mathbf{int} \\
\mathbf{E} \rightarrow \mathbf{E} \mathbf{Op} \mathbf{E} \\
\mathbf{E} \rightarrow (\mathbf{E}) \\
\mathbf{Op} \rightarrow + \\
\mathbf{Op} \rightarrow - \\
\mathbf{Op} \rightarrow \star \\
\mathbf{Op} \rightarrow \star \\
\mathbf{Op} \rightarrow \star\n\end{array}
$$

#### A Notational Shorthand

$$
E \rightarrow int | E Op E | (E)
$$
  
Op \rightarrow + | - | \* | /

• The vertical bar could be read as "or," a delimiter separating the options for each nonterminal.

# Derivations

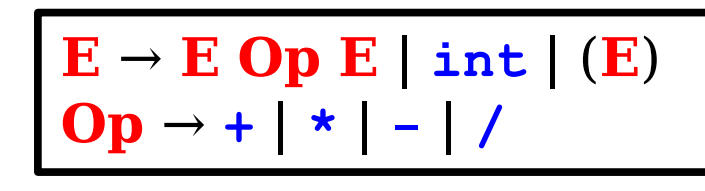

#### ⇒ **E**

- $\Rightarrow$  **E Op E**
- $\Rightarrow$  **E** Op (**E**)
- $\Rightarrow$  **E Op** (**E Op E**)
- $\Rightarrow$  **E**  $\star$  (**E** Op **E**)
- $\Rightarrow$  **int**  $\star$  (**E** Op E)
- $\Rightarrow$  **int**  $\star$  (**int** Op E)
- $\Rightarrow$  **int**  $\star$  (**int** Op **int**)
- ⇒ **int \* (int + int)**
- A sequence of steps where nonterminals are replaced by the right-hand side of a production is called a *derivation*.
- If string **α** derives string **ω**, we write *α* ⇒\* *ω*.
- In the example on the left, we see  $E \Rightarrow^* int * (int + int)$ .

• If *G* is a CFG with alphabet  $\Sigma$  and start symbol **S**, then the *language of G* is the set

 $\mathscr{L}(G) = \{ \omega \in \Sigma^* \mid S \Rightarrow^* \omega \}$ 

• That is,  $\mathcal{L}(G)$  is the set of strings of terminals derivable from the start symbol.

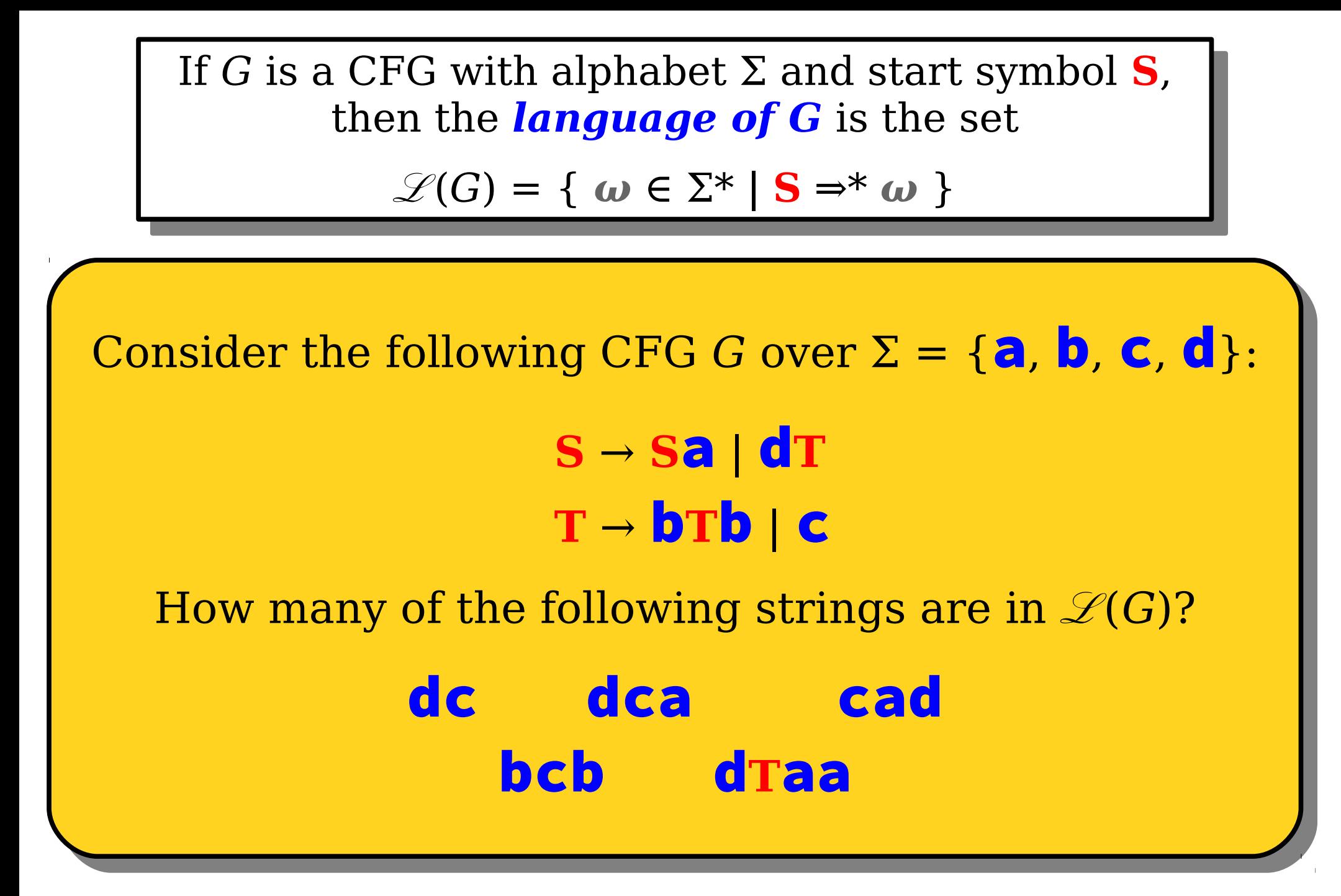

## Context-Free Languages

- A language *L* is called a *context-free language* (or CFL) if there is a CFG *G* such that  $L = \mathcal{A}G$ .
- Questions:
	- What languages are context-free?
	- How are context-free and regular languages related?

#### Five Possibilities

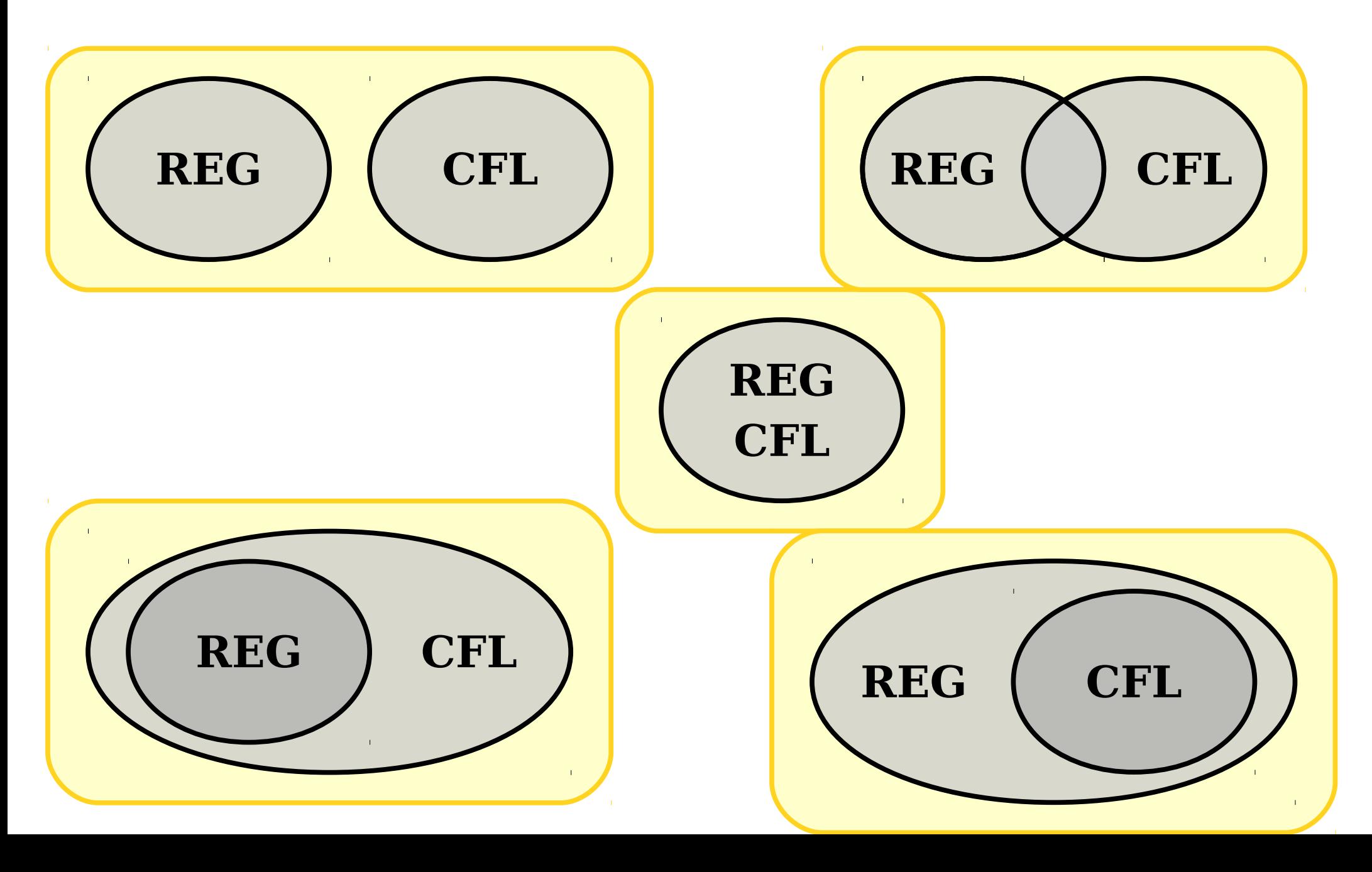

- CFGs consist purely of production rules of the form  $\mathbf{A} \rightarrow \boldsymbol{\omega}$ . They do not have the regular expression operators \* or ∪.
- However, we can convert regular expressions to CFGs as follows:

#### $S \rightarrow a * b$

- CFGs consist purely of production rules of the form  $\mathbf{A} \rightarrow \boldsymbol{\omega}$ . They do not have the regular expression operators \* or ∪.
- However, we can convert regular expressions to CFGs as follows:

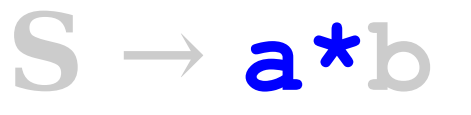

- CFGs consist purely of production rules of the form  $\mathbf{A} \rightarrow \boldsymbol{\omega}$ . They do not have the regular expression operators \* or ∪.
- However, we can convert regular expressions to CFGs as follows:

$$
S \rightarrow a^{\star}b
$$
  

$$
A \rightarrow Aa \mid \varepsilon
$$

- CFGs consist purely of production rules of the form  $\mathbf{A} \rightarrow \boldsymbol{\omega}$ . They do not have the regular expression operators \* or ∪.
- However, we can convert regular expressions to CFGs as follows:

 $S \rightarrow a^*b$  $A \rightarrow A$ **a**  $\epsilon$ 

- CFGs consist purely of production rules of the form  $\mathbf{A} \rightarrow \boldsymbol{\omega}$ . They do not have the regular expression operators \* or ∪.
- However, we can convert regular expressions to CFGs as follows:

 $S \rightarrow Ab$  $A \rightarrow A$ **a**  $\epsilon$ 

- CFGs consist purely of production rules of the form  $\mathbf{A} \rightarrow \boldsymbol{\omega}$ . They do not have the regular expression operators \* or ∪.
- However, we can convert regular expressions to CFGs as follows:

 $S \rightarrow a(b \cup c^*)$ 

- CFGs consist purely of production rules of the form  $\mathbf{A} \rightarrow \boldsymbol{\omega}$ . They do not have the regular expression operators \* or ∪.
- However, we can convert regular expressions to CFGs as follows:

 $S \rightarrow a(b \cup c^*)$ 

- CFGs consist purely of production rules of the form  $\mathbf{A} \rightarrow \boldsymbol{\omega}$ . They do not have the regular expression operators \* or ∪.
- However, we can convert regular expressions to CFGs as follows:

 $S \rightarrow a(b \cup c^*)$  $X \rightarrow b$  |  $c*$ 

- CFGs consist purely of production rules of the form  $\mathbf{A} \rightarrow \boldsymbol{\omega}$ . They do not have the regular expression operators \* or ∪.
- However, we can convert regular expressions to CFGs as follows:

 $S \rightarrow a(b \cup c^*)$  $X \rightarrow b$  |  $c*$ 

- CFGs consist purely of production rules of the form  $\mathbf{A} \rightarrow \boldsymbol{\omega}$ . They do not have the regular expression operators \* or ∪.
- However, we can convert regular expressions to CFGs as follows:

$$
S \rightarrow aX
$$
  

$$
X \rightarrow b \mid c*
$$

- CFGs consist purely of production rules of the form  $\mathbf{A} \rightarrow \boldsymbol{\omega}$ . They do not have the regular expression operators \* or ∪.
- However, we can convert regular expressions to CFGs as follows:

$$
S \rightarrow aX
$$
  

$$
X \rightarrow b \mid c^*
$$

- CFGs consist purely of production rules of the form  $\mathbf{A} \rightarrow \boldsymbol{\omega}$ . They do not have the regular expression operators \* or ∪.
- However, we can convert regular expressions to CFGs as follows:

$$
S \rightarrow aX
$$
  

$$
X \rightarrow b \mid c^*
$$
  

$$
C \rightarrow C c \mid c
$$

- CFGs consist purely of production rules of the form  $\mathbf{A} \rightarrow \boldsymbol{\omega}$ . They do not have the regular expression operators \* or ∪.
- However, we can convert regular expressions to CFGs as follows:

$$
S \rightarrow aX
$$
  

$$
X \rightarrow b \mid c^*
$$
  

$$
C \rightarrow C c \mid \epsilon
$$

- CFGs consist purely of production rules of the form  $\mathbf{A} \rightarrow \boldsymbol{\omega}$ . They do not have the regular expression operators \* or ∪.
- However, we can convert regular expressions to CFGs as follows:

$$
S \rightarrow aX
$$
  

$$
X \rightarrow b \mid C
$$
  

$$
C \rightarrow Cc \mid \epsilon
$$

# Regular Languages and CFLs

- **Theorem:** Every regular language is context-free.
- **Proof Idea:** Use the construction from the previous slides to convert a regular expression for *L* into a CFG for *L*. ■
- *Problem Set 8 Exercise:* Instead, show how to convert a DFA/NFA into a CFG.

#### **Two** Possibilities

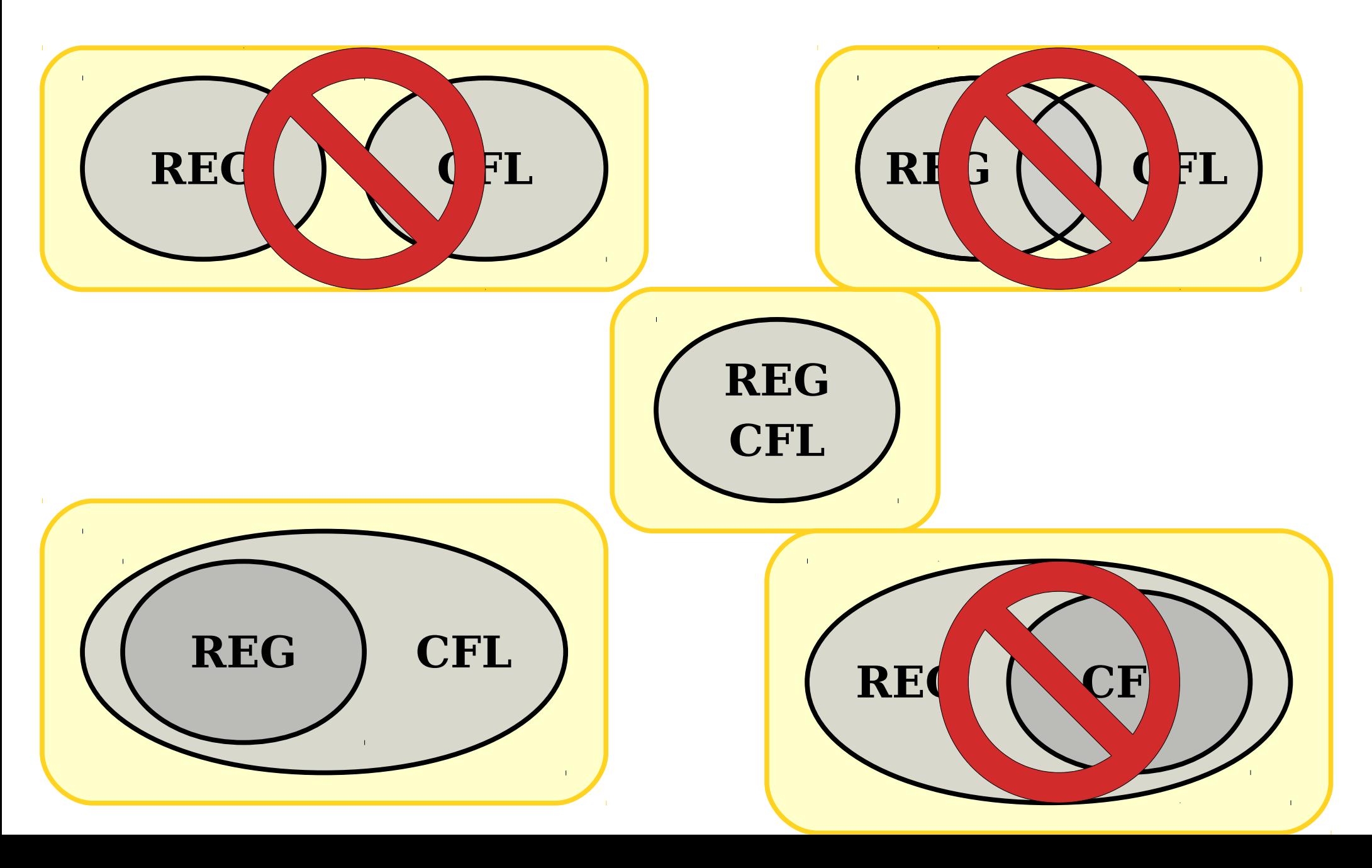

● Consider the following CFG *G*:

 $S \rightarrow aSb \mid \epsilon$ 

● Consider the following CFG *G*:

 $S \rightarrow aSb \mid \varepsilon$ 

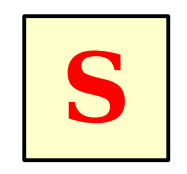

● Consider the following CFG *G*:

 $S \rightarrow aSb \mid \epsilon$ 

$$
\begin{array}{|c|c|c|} \hline \texttt{a} & \texttt{S} & \texttt{b} \\ \hline \end{array}
$$

● Consider the following CFG *G*:

 $S \rightarrow aSb \mid \epsilon$ 

$$
\begin{array}{|c|c|c|c|}\n\hline\n\text{a} & \text{S} & \text{b} \\
\hline\n\end{array}
$$

● Consider the following CFG *G*:

 $S \rightarrow aSb \mid \epsilon$ 

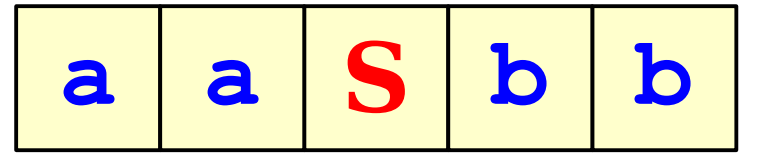
● Consider the following CFG *G*:

 $S \rightarrow aSb \mid \varepsilon$ 

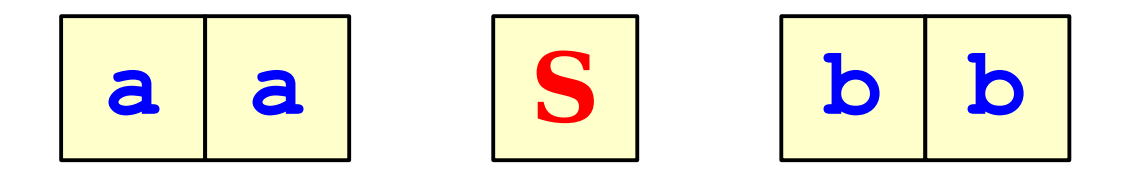

● Consider the following CFG *G*:

 $S \rightarrow aSb \mid \epsilon$ 

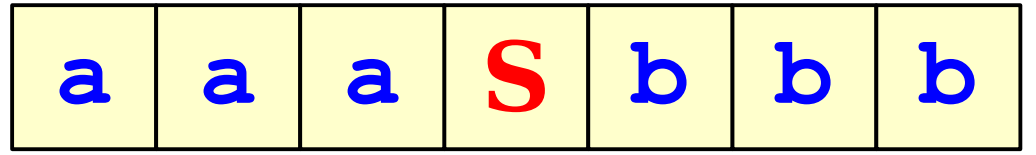

● Consider the following CFG *G*:

 $S \rightarrow aSb \mid \varepsilon$ 

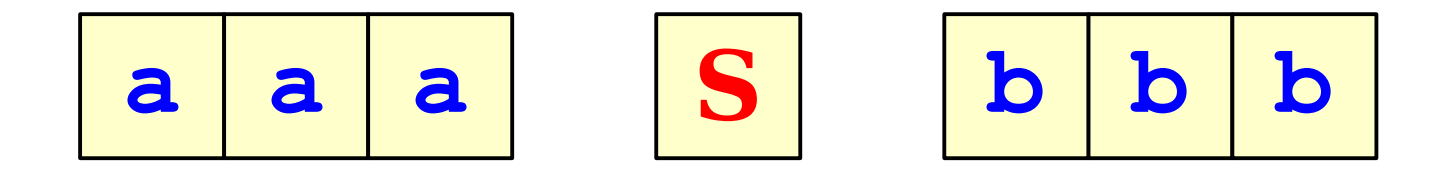

● Consider the following CFG *G*:

 $S \rightarrow aSb \mid \epsilon$ 

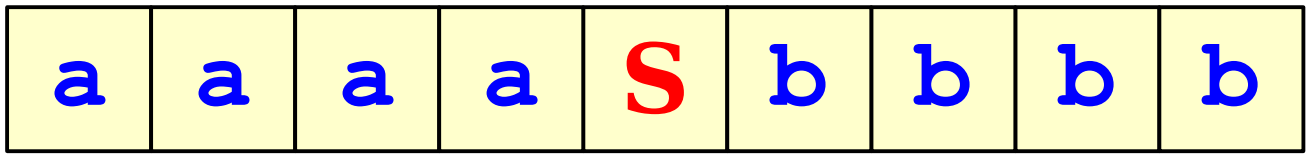

● Consider the following CFG *G*:

 $S \rightarrow aSb \mid \varepsilon$ 

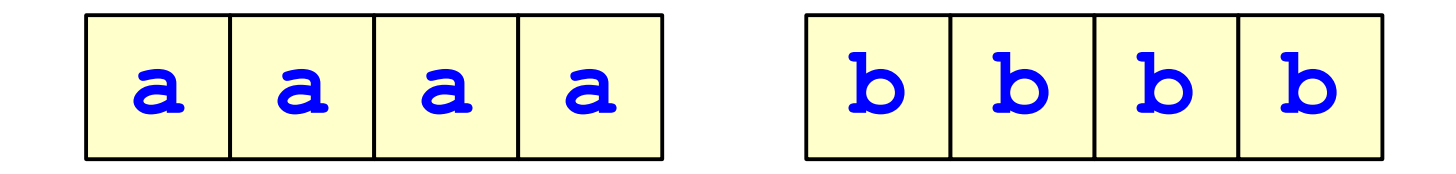

● Consider the following CFG *G*:

 $S \rightarrow aSb \mid \epsilon$ 

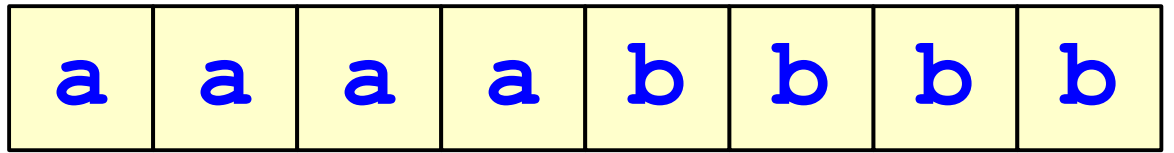

● Consider the following CFG *G*:

 $S \rightarrow aSb \mid \varepsilon$ 

• What strings can this generate?

**a a a a b b b b**

 $\mathscr{L}(G) = \{$  a<sup>*n*</sup>b<sup>*n*</sup> | *n*  $\in \mathbb{N}$  }

#### **One** Possibility

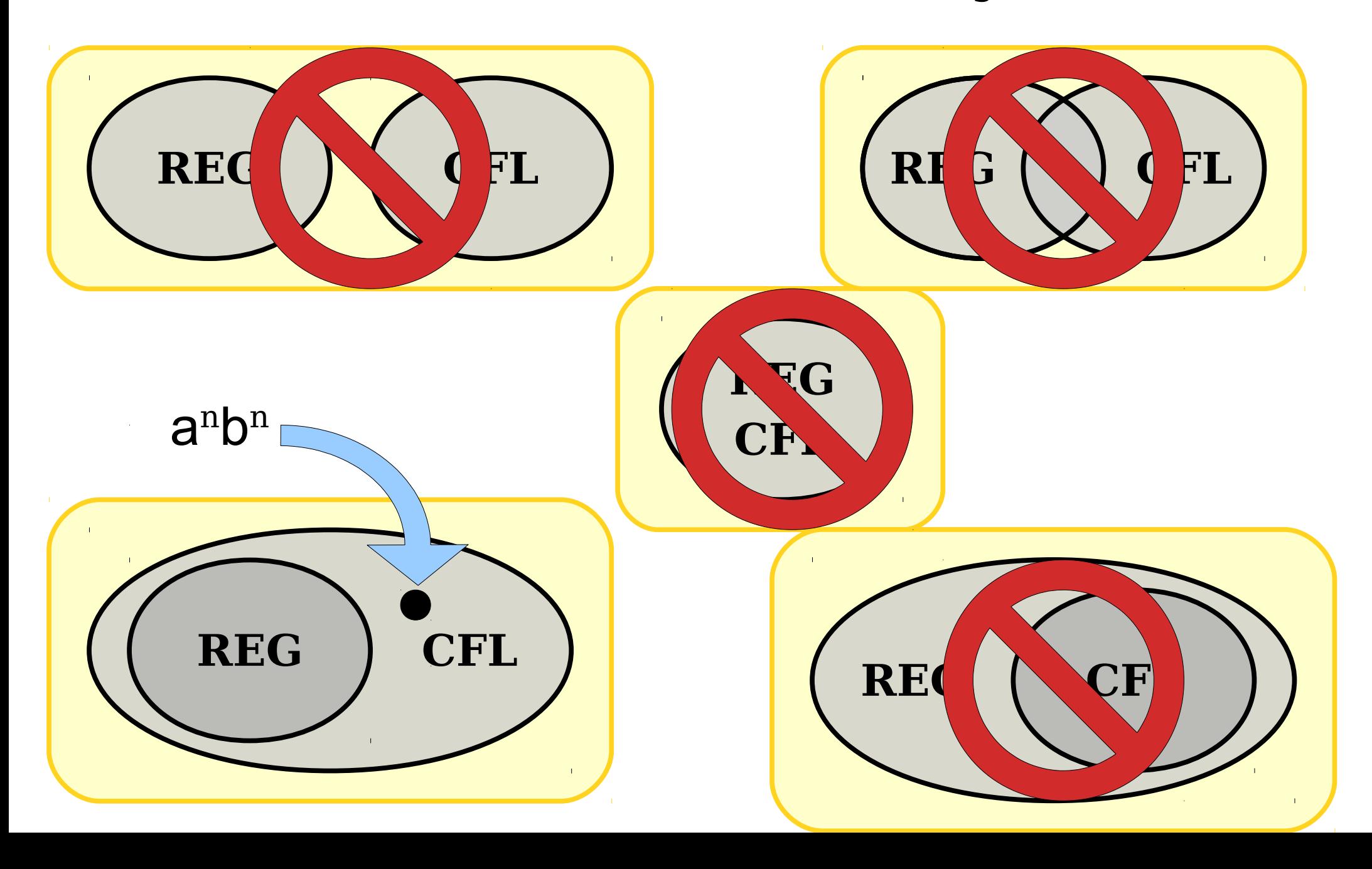

- Why do CFGs have more power than regular expressions?
- *Intuition:* Derivations of strings have unbounded "memory."

- Why do CFGs have more power than regular expressions?
- *Intuition:* Derivations of strings have unbounded "memory."

- Why do CFGs have more power than regular expressions?
- *Intuition:* Derivations of strings have unbounded "memory."

$$
S \rightarrow aSb \mid \epsilon
$$

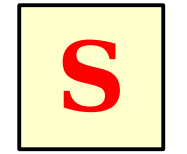

- Why do CFGs have more power than regular expressions?
- *Intuition:* Derivations of strings have unbounded "memory."

$$
S \rightarrow aSb \mid \epsilon
$$

$$
\begin{array}{|c|c|c|} \hline \texttt{a} & \texttt{S} & \texttt{b} \\ \hline \end{array}
$$

- Why do CFGs have more power than regular expressions?
- *Intuition:* Derivations of strings have unbounded "memory."

$$
S \rightarrow aSb \mid \epsilon
$$

$$
\begin{array}{|c|c|c|c|}\n\hline\n\text{a} & \text{S} & \text{b} \\
\hline\n\end{array}
$$

- Why do CFGs have more power than regular expressions?
- *Intuition:* Derivations of strings have unbounded "memory."

$$
S \rightarrow aSb \mid \epsilon
$$

**a a S b b**

- Why do CFGs have more power than regular expressions?
- *Intuition:* Derivations of strings have unbounded "memory."

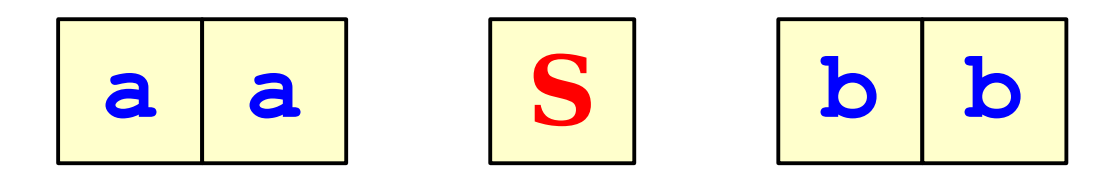

- Why do CFGs have more power than regular expressions?
- *Intuition:* Derivations of strings have unbounded "memory."

$$
S \rightarrow aSb \mid \epsilon
$$

**a a a S b b b**

- Why do CFGs have more power than regular expressions?
- *Intuition:* Derivations of strings have unbounded "memory."

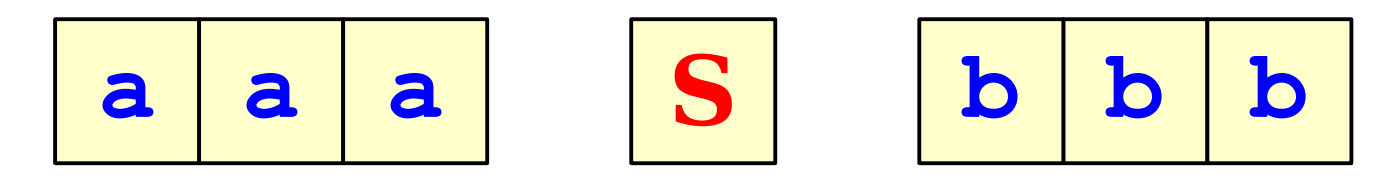

- Why do CFGs have more power than regular expressions?
- *Intuition:* Derivations of strings have unbounded "memory."

**a a a a S b b b b**

- Why do CFGs have more power than regular expressions?
- *Intuition:* Derivations of strings have unbounded "memory."

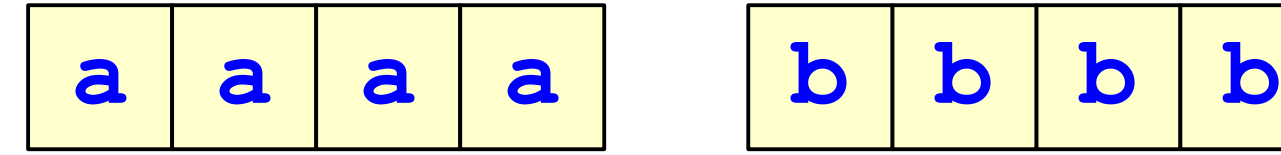

$$
\begin{array}{|c|c|c|c|c|} \hline \textbf{b} & \textbf{b} & \textbf{b} \\ \hline \end{array}
$$

- Why do CFGs have more power than regular expressions?
- *Intuition:* Derivations of strings have unbounded "memory."

$$
S \rightarrow aSb \mid \epsilon
$$

**a a a a b b b b**

- Like designing DFAs, NFAs, and regular expressions, designing CFGs is a craft.
- When thinking about CFGs:
	- *Think recursively:* Build up bigger structures from smaller ones.
	- **Have a construction plan:** Know in what order you will build up the string.
	- *Store information in nonterminals:* Have each nonterminal correspond to some useful piece of information.

- Let  $\Sigma = \{a, b\}$  and let  $L = \{w \in \Sigma^* | w$  is a palindrome }
- We can design a CFG for *L* by thinking inductively:
	- Base case:  $\varepsilon$ ,  $\mathbf{a}$ , and **b** are palindromes.
	- If *ω* is a palindrome, then a*ω*a and b*ω*b are palindromes.
	- No other strings are palindromes.

**S** → ε | a | b | a**S**a | b**S**b

- Let  $\Sigma = \{ ( , ) \}$  and let  $L = \{ w \in \Sigma^* \mid w \text{ is a } \}$ string of balanced parentheses }
- Some sample strings in *L*:

 $(())()$  $(()())(()()$  $(((((()))(())))$ ε ()()

- Let  $\Sigma = \{ ( , ) \}$  and let  $L = \{ w \in \Sigma^* \mid w \text{ is a } \}$ string of balanced parentheses }
- Let's think about this recursively.
	- Base case: the empty string is a string of balanced parentheses.
	- Recursive step: Look at the closing parenthesis that matches the first open parenthesis.

# $((()(()))(()))(())(()))))$

- Let  $\Sigma = \{ ( , ) \}$  and let  $L = \{ w \in \Sigma^* \mid w \text{ is a } \}$ string of balanced parentheses }
- Let's think about this recursively.
	- Base case: the empty string is a string of balanced parentheses.
	- Recursive step: Look at the closing parenthesis that matches the first open parenthesis.

## $((() (()))(()))(())$

- Let  $\Sigma = \{ ( , ) \}$  and let  $L = \{ w \in \Sigma^* \mid w \text{ is a } \}$ string of balanced parentheses }
- Let's think about this recursively.
	- Base case: the empty string is a string of balanced parentheses.
	- Recursive step: Look at the closing parenthesis that matches the first open parenthesis.

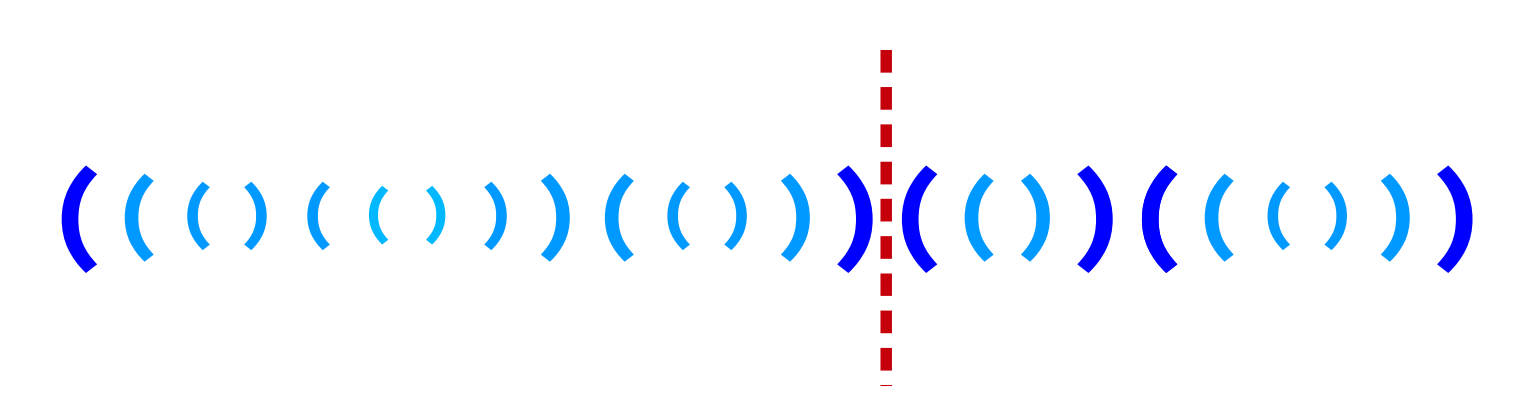

- Let  $\Sigma = \{ ( , ) \}$  and let  $L = \{ w \in \Sigma^* \mid w \text{ is a } \}$ string of balanced parentheses }
- Let's think about this recursively.
	- Base case: the empty string is a string of balanced parentheses.
	- Recursive step: Look at the closing parenthesis that matches the first open parenthesis.

$$
((0,0),0,0),\frac{1}{2},0,0,0,0,0)
$$

- Let  $\Sigma = \{ ( , ) \}$  and let  $L = \{ w \in \Sigma^* \mid w \text{ is a } \}$ string of balanced parentheses }
- Let's think about this recursively.
	- Base case: the empty string is a string of balanced parentheses.
	- Recursive step: Look at the closing parenthesis that matches the first open parenthesis. Removing the first parenthesis and the matching parenthesis forms two new strings of balanced parentheses.

**S** → (**S**)**S** | ε

• Let  $\Sigma = \{a, b\}$  and let  $L = \{w \in \Sigma^* | w\}$ has the same number of a's and b's }

How many of the following CFGs have language *L*?

**S** → a**S**b | b**S**a | ε **S** → ab**S** | ba**S** | ε

• Let  $\Sigma = \{a, b\}$  and let  $L = \{w \in \Sigma^* | w\}$ has the same number of a's and b's }

How many of the following CFGs have language *L*?

$$
S \rightarrow aSb | bSa | \epsilon
$$
 
$$
S \rightarrow abS | bas | \epsilon
$$

• Let  $\Sigma = \{a, b\}$  and let  $L = \{w \in \Sigma^* | w\}$ has the same number of a's and **b**'s }

How many of the following CFGs have language *L*?

$$
S \rightarrow aSb | bSa | \epsilon
$$
 
$$
S \rightarrow abs | bas | \epsilon
$$

• Let  $\Sigma = \{a, b\}$  and let  $L = \{w \in \Sigma^* | w\}$ has the same number of a's and b's }

How many of the following CFGs have language *L*?

$$
S \rightarrow aSb | bSa | \epsilon
$$
 
$$
S \rightarrow abS | bas | \epsilon
$$

• Let  $\Sigma = \{a, b\}$  and let  $L = \{w \in \Sigma^* | w\}$ has the same number of a's and b's }

How many of the following CFGs have language *L*?

$$
\begin{array}{|c|c|c|c|c|c|} \hline \textbf{S} \rightarrow \textbf{aS} & \textbf{bS} & \textbf{bS} & \textbf{c} & \textbf{c} \\ \hline \textbf{S} \rightarrow \textbf{aS} & \textbf{b} & \textbf{bS} & \textbf{c} & \textbf{c} & \textbf{c} \\ \hline \textbf{S} \rightarrow \textbf{abSba} & \textbf{basab} & \textbf{c} & \textbf{S} & \textbf{bas} & \textbf{Sabs} & \textbf{c} \\ \hline \end{array}
$$

## Designing CFGs: A Caveat

- When designing a CFG for a language, make sure that it
	- generates all the strings in the language and
	- never generates a string outside the language.
- The first of these can be tricky make sure to test your grammars!

#### CFG Caveats II

• Is the following grammar a CFG for the language  $\{$  a<sup>n</sup>b<sup>n</sup> |  $n \in \mathbb{N}$  }?

#### $S \rightarrow aSb$

- What strings in  $\{a, b\}^*$  can you derive?
	- Answer: *None!*
- What is the language of the grammar?
	- Answer: **Ø**
- When designing CFGs, make sure your recursion actually terminates!

- When designing CFGs, remember that each nonterminal can be expanded out independently of the others.
- Let  $\Sigma = \{a, \pm\}$  and let  $L = \{a^{n\pm}a^n \mid n \in \mathbb{N}\}\.$
- Is the following a CFG for L?

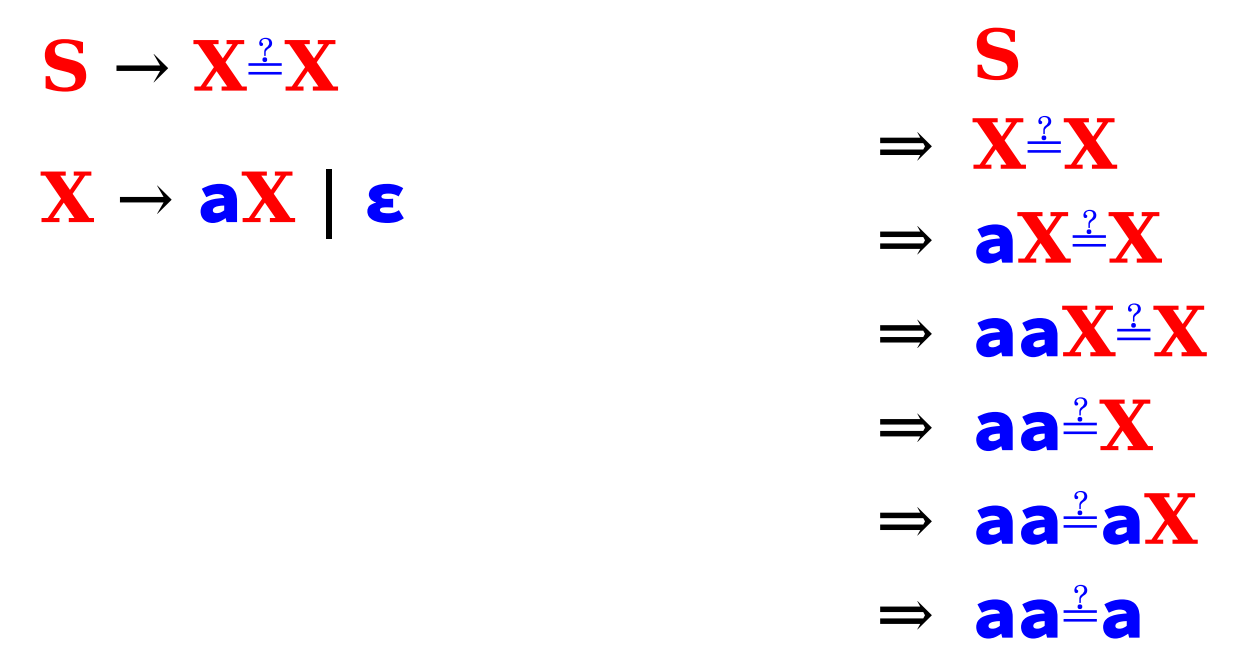
# Finding a Build Order

- Let  $\Sigma = \{a, \pm\}$  and let  $L = \{a^{n\pm}a^n \mid n \in \mathbb{N}\}\.$
- To build a CFG for *L*, we need to be more clever with how we construct the string.
	- If we build the strings of a's independently of one another, then we can't enforce that they have the same length.
	- *Idea:* Build both strings of a's at the same time.
- Here's one possible grammar based on that idea:

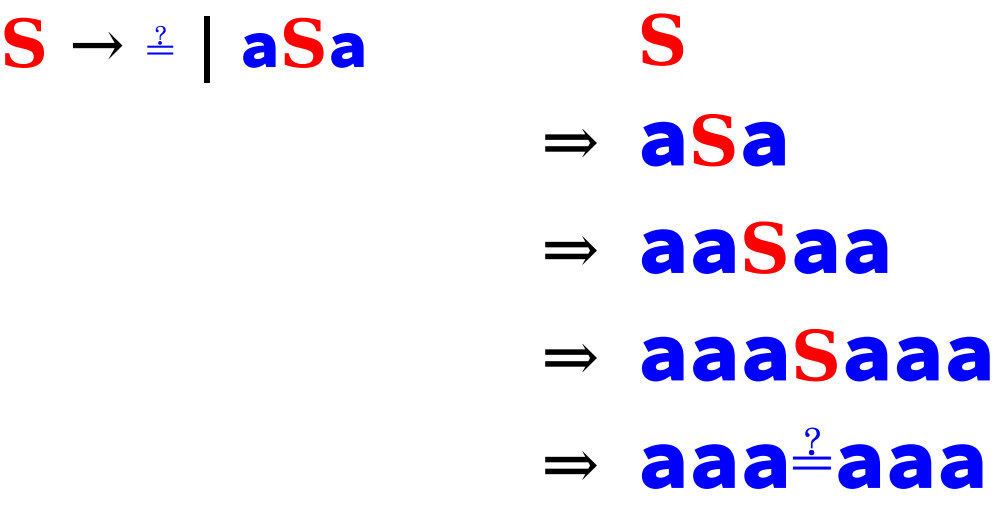

## Function Prototypes

- Let  $\Sigma = \{$  void, int, double, name, (, ), ,, ; }.
- Let's write a CFG for C-style function prototypes!
- Examples:
	- void name(int name, double name);
	- int name();
	- int name(double name);
	- int name(int, int name, int);
	- void name(void);

# Function Prototypes

- Here's one possible grammar:
	- **S** → **Ret** name (**Args**);
	- **Ret** → **Type** | void
	- **Type** → int | double
	- **Args** → ε | void | **ArgList**
	- **ArgList → OneArg | ArgList, OneArg**
	- **OneArg** → **Type | Type** name
- Fun question to think about: what changes would you need to make to support pointer types?

# Summary of CFG Design Tips

- Look for recursive structures where they exist: they can help guide you toward a solution.
- Keep the build order in mind often, you'll build two totally different parts of the string concurrently.
	- Usually, those parts are built in opposite directions: one's built left-to-right, the other right-to-left.
- Use different nonterminals to represent different structures.

Applications of Context-Free Grammars

#### CFGs for Programming Languages

**BLOCK** → **STMT** | **{ STMTS }**

**STMTS** → **ε** | **STMT STMTS**

**STMT** → **EXPR**; | **if (EXPR) BLOCK** | **while (EXPR) BLOCK** | **do BLOCK while (EXPR);** | **BLOCK** | …

**EXPR** → **identifier** | **constant** | **EXPR + EXPR** | **EXPR – EXPR** | **EXPR \* EXPR** | ...

## Grammars in Compilers

- One of the key steps in a compiler is figuring out what a program "means."
- This is usually done by defining a grammar showing the high-level structure of a programming language.
- There are certain classes of grammars (LL(1) grammars, LR(1) grammars, LALR(1) grammars, etc.) for which it's easy to figure out how a particular string was derived.
- Tools like yacc or bison automatically generate parsers from these grammars.
- Curious to learn more? Take CS143!

# Natural Language Processing

- By building context-free grammars for actual languages and applying statistical inference, it's possible for a computer to recover the likely meaning of a sentence.
	- In fact, CFGs were first called *phrase-structure grammars* and were introduced by Noam Chomsky in his seminal work *Syntactic Structures*.
	- They were then adapted for use in the context of programming languages, where they were called *Backus-Naur forms*.
- Stanford's [CoreNLP project](http://nlp.stanford.edu/software/lex-parser.shtml) is one place to look for an example of this.
- Want to learn more? Take CS124 or CS224N!

# **Biography Minute: Noam Chomsky**

- Invented CFGs!
- Helped found entire fields of linguistics and cognitive science
- 

PC: Hans Peters / Anefo (via Wikimedia)

- Today, perhaps more broadly known for politics than linguistics
	- Anti-capitalism, anti-imperialism, anti-war
	- Drawing on linguistics expertise, wrote extensively on state propaganda (*Manufacturing Consent*)

#### Next Time

#### ● *Turing Machines*

- What does a computer with unbounded memory look like?
- How would you program it?